## **Arctica Data Collection Protocol V1.0**

## Low Mag Maps (LMM)

- Spot size 6, C2 150um, EFTEM LM 145x, Illumination area big enough to cover detector, test with a record pic (Bin 4, .3-5 secs)
- Navigator Ribbon>Open a Navigator
- Navigator Ribbon>Full Montaging and Grids>Set Up Full Montage> Default Setup and Default Montage Pieces highlighted in yellow>File Properties settings on image below>Save as LMM.st in KEEP folder

| lontage Setup                                                                                                    | File Properties                                                                                                    |  |  |  |
|----------------------------------------------------------------------------------------------------|----------------------------------------------------------------------------------------------------|--|--|--|
| C Ceta                                                                                                    | File type                                                                                                    |  |  |  |
| © Falcon 4                                                                                                    | Save images to                                                                                                    |  |  |  |
| FITTING TO NAVIGATOR AREA: Change mag                                                                                                    | <ul> <li>MRC stack file</li> </ul>                                                                                                    |  |  |  |
| to adjust number of pieces. Changing mag.                                                                                                    | C HDF stack file                                                                                                    |  |  |  |
| binning, overlap, or "Move stage" will refit to area                                                                                                    | C TIFF file (one image per file)                                                                                                    |  |  |  |
| Magnification: 100 📩 Binning: 1 📩                                                                                                    | C Series of TIFF files listed in an Autodoc file<br>C JPEG file (one image per file)                                                                                                    |  |  |  |
| Pixel size: 128 nm                                                                                                    |                                                                                                    |  |  |  |
| lumber of pieces in X: 🗧 🔔 Y: 🖣 📮                                                                                                    | C None C ZIP C LZW C JPEG                                                                                                    |  |  |  |
| Piece size in X: 4096 Y: 4096                                                                                                    | Image data treatment                                                                                                    |  |  |  |
| Overlap in X 612 Y: 522 Reset                                                                                                    | Save non-float data as When saving 16 bit data                                                                                                    |  |  |  |
|                                                                                                    | C Bytes C Truncate above 32767                                                                                                    |  |  |  |
| Minimum overlap: 10% - and 0.5 micron                                                                                                    | Integers     C Divide by 2                                                                                                    |  |  |  |
| Total Area: 18032 x 14818 pixels                                                                                                    | C Unsigned integers C Subtract 32768                                                                                                    |  |  |  |
| Total Alea. Toos2 X 14010 pixels                                                                                                    | Consigned integers Coublact 52766                                                                                                    |  |  |  |
| 2301 x 1891 microns                                                                                                    | Guisigned integers                                                                                                    |  |  |  |
| Lindate                                                                                                    | Percent of pixels to truncate converting to bytes                                                                                                    |  |  |  |
| 2301 x 1891 microns Update                                                                                                    |                                                                                                    |  |  |  |
| 2301 x 1891 microns<br>✓ Move stage instead of shifting image<br>□ Image shift in blocks of 1412 x 1435 x microns                                                                                                    | Percent of pixels to truncate converting to bytes-                                                                                                    |  |  |  |
| 2301 x 1891 microns Update<br>✓ Move stage instead of shifting image<br>□ Image shift in blocks of 1412 x 1435 - microns<br>□ Skip pieces outside Navigator item 0                                                                                                    | Percent of pixels to truncate converting to bytes<br>As black (0): 02 As white (255): 02                                                                                                    |  |  |  |
| 2301 x 1891 microns<br>✓ Move stage instead of shifting image<br>□ Image shift in blocks of 1412 x 1435 x microns                                                                                                    | Percent of pixels to truncate converting to bytes                                                                                                    |  |  |  |
| 2301 x 1891 microns Update<br>Vote stage instead of shifting image<br>Image shift in blocks of 1412 x 145 $\frac{1}{2}$ microns<br>Skip pieces outside Navigator item<br>Do full rectoring: ingree Stof bytes to skip<br>Vote store store store shore store shore sho | Percent of pixels to transfer converting to bytes<br>As block (0) 02 As white (255) 02<br>Metadata                                                                                                    |  |  |  |
| 2301 x 1831 microns Update                                                                                                    | Percent of pixels to truncate converting to bytesAs black (0): 02As white (255): 02                                                                                                    |  |  |  |
| 2301 x 1891 microns         Update           IP Move stage instead of shifting image         Image shift in blocks of 1412 x 1435 microns           Image shift in blocks of 1412 x 1435 microns         Sixip pieces custised Navigator free           ID ball rectangle ignore list of pieces to skip         Microns marks in short on the skip way for open           Close file when montage in Anorabage in Anorabage Mapping, not Record parameters         Issue Marks and Record parameters                                                                                                    | Percent of pixels to truncete converting to bytes     As black (0) 02 As white (255) 02     Metadata     Save in extended header     Pr Tit angle     Pr Intensity                                                                                                    |  |  |  |
| 2301 x 1891 micross         Update           IP Move stage instead of shifting image         Image shift holds of 1 +121 x 165 micross           Iskip pieces outside Navigator item         0           Dis hill inclongie: upnere its of pieces to skip         0           D' Make may for meach montage it Mavigator open         Close fle when montage is done           C lose fle when montage is done         0           Dis Unitsge Mapping, not Record parameters         Dis Worksge Mapping, box                                                                                                    | Percent of pixels to truncate converting to by/es-<br>As block (0) 02 As white (255) 02<br>Metadata<br>Save in extended header<br>P / Titangle<br>P / Intensity<br>P / Stage position                                                                                                    |  |  |  |
| 2301 x 1831 microns         Update           Ø Move stage instead of shifting image         Image shift indicks of 1142 x 145 microns           Image shift indicks of 1142 x 145 microns         Skip pieces outside Navigator item           D to full nectongle ignore is for pieces to skip         Make map forn each montage if Navigator open           Close file when montage is not Record parameters         Use Wontage Mapping, not Record parameters           U use Vene parameters in Low Dose mode         Use Sector parameters in Low Dose mode                                                                                                    | Percent of pluets to tuncete converting to bytes -<br>As black (0): [92] As white (25): [92]<br>Metadata<br>Save in extended header<br>[97] Tit angle<br>[97] Itangle<br>[97] Itangle |  |  |  |
| 2011 t 1891 micros Update  Volume stage instead of shifting image Image shift hibdoks of 1412 x 145 $\pm$ micross Skippices outside Navigator Rem 0 Do fail rectoring image shift image shift to both montage in down Make map from each montage if Navigator open Cose flew when montage is done Use Wortage Mapping, not Record parameters Use Volume parameters in Low Dose mode Use Sector generaters in Low Dose mode Use Sector generaters in Low Dose mode Lise Sector generaters in Low Dose mode Acquire with Matiple Record routine                                                                                                    | Percent of pixels to two.cate converting to bytes           A subck (0)         02           As a block (0)         02           As white (255)         02   Metadata           Save in extended header           P its angle           P its angle           V its manaly           V stage position           V stage position           V stage position           V bagenice doese                                                                                                    |  |  |  |
| 2301 x 1831 microns         Update           Ø Move stage instead of shifting image         Image shift indicks of 1142 x 145 microns           Image shift indicks of 1142 x 145 microns         Skip pieces outside Navigator item           D to full nectongle ignore is for pieces to skip         Make map forn each montage if Navigator open           Close file when montage is not Record parameters         Use Wontage Mapping, not Record parameters           U use Vene parameters in Low Dose mode         Use Sector parameters in Low Dose mode                                                                                                    | Percent of pluets to tuncete converting to bytes -<br>As black (0): [92] As white (25): [92]<br>Metadata<br>Save in extended header<br>[97] Tit angle<br>[97] Itangle<br>[97] Itangle |  |  |  |

• Save NAV after LMM completes by Nav ribbon>Save> Save as Nav in KEEP folder

#### Medium Mag Maps (MMM)

- Spot size 6, C2 50um, EFTEM LM320x to LM540 depending on size of squares.
- Take a record pic (Bin 1, .3-.5 secs) of a centered squared at selected Medium Mag, then Tasks Ribbon>Eucentricity>Rough Eucentricity>Wait for finished message on log window>On Nav window click update Z

| Navigator       | - 0                                                  | ×   |
|-----------------|------------------------------------------------------|-----|
| Label           | Registration point 1      Comer point (C)            | 2   |
|                 | <u> </u>                                             | -   |
| Color Red       | Draw      Rotate when load      For anchor state     |     |
|                 | Note:                                                |     |
| C Acquire (A)   | 🗖 Tilt series 🖉 New file at item 👘 New file at group |     |
| Set File Props  | Imaging State TS Params Filename Focus Pos           |     |
| Add Stage Pos   | Registration 1 + Draw: TAll reg. T None 🔽 Labe       | ls  |
| Add Points      | Collapse Show Acquire Editmode Edit                  |     |
| Add Polygon     | Label Color X Y Z Type Reg. Acq. N                   | ote |
| Add Marker      |                                                      | 1   |
| Move Item       |                                                      |     |
| Update Z        |                                                      |     |
| Go To XY        |                                                      |     |
| Go To XYZ       |                                                      |     |
| Go To Marker    |                                                      |     |
| Load Map        |                                                      |     |
| New Map         |                                                      |     |
| Anchor Map      |                                                      |     |
| Delete Item     |                                                      |     |
| Realign to Item |                                                      |     |
|                 |                                                      |     |
|                 |                                                      |     |
|                 |                                                      |     |
|                 |                                                      |     |
|                 |                                                      |     |
|                 |                                                      |     |

1

- Shift To Marker LMM to Medium Mag Open LMM (double click) from Nav> Search for distinct feature inside a square>On Nav select Add Points> Click on feature and remember where on feature point is made>On Nav click Stop Adding>on Nav click Go to XYZ> Take Record pic> Feature should be on pic but not exactly where point was placed>click on where point should be (green +) > navigator ribbon> halfway the ribbon click Shift to Marker>ok> point will move to desired location
- On Nav click **Add Points**> add point to center of squares to be mapped> Select enough squares for a 24hr or 48hr data collection, 25-50 squares>collapse into group by checking**Collapse**> check **Acquire**> uncheck Collapse, all square point will show an A beside

| Navigator      |                                        | -          |            | $\times$ |
|----------------|----------------------------------------|------------|------------|----------|
| Label:         | 🗖 Registration point 🛛 📑 🗖 Corne       | r point (C | )          | ?        |
| Color Red      | 🚽 🗖 Draw 🔲 Rotate when load 🛛          | For and    | chor state | 9        |
|                | Note:                                  |            |            |          |
| Acquire (A)    | 🗖 Tilt series 🛛 🗖 New file at item 👘 🗍 | Newfile    | at group   |          |
| Set File Props | Imaging State TS Params Filename       | Focus      | Pos        |          |
| Add Stage Pos  | Registration 1 📥 Draw: 🗆 All reg. 🗖    | None       | 🔽 Labe     | els      |
| Add Points     | Collapse Show Acquire Edit             | mode       | 🗖 Edit I   | Focus    |
| Add Polygon    | Label Color X Y Z Ty                   | pe Reg     | i, Acq. N  | lote     |

 On Nav select first square point with an A> on Nav check New File at Item> selected point will change from A to AF

| change noi     |                                        |             |            |          |
|----------------|----------------------------------------|-------------|------------|----------|
| Navigator      |                                        | _           |            | $\times$ |
| Label:         | 🗖 Registration point 🛛 1 💻 🗖 Corne     | ər point (C | 3          | ?        |
| Color Red      | 🔄 🗖 Draw 🔲 Rotate when load 🛛 🕇        | For an      | chor state |          |
|                | Note:                                  |             |            |          |
| 🗖 Acquire (A)  | 🗖 Tilt series 📘 🗖 New file at item 👘 🗖 | Newfile     | at group   |          |
| Set File Props | Imaging State TS Params Filename       | Focus       | Pos        |          |
| Add Stage Pos  | Registration 1 📉 Draw: 🗆 All reg. 🛽    | None        | 🔽 Labe     | ls       |
| Add Points     | 🗆 Collapse 🗖 Show Acquire 🗖 Ed         | it mode     | 🔲 Edit P   | ocus     |
| Add Polygon    | Label Color X Y Z T                    | ype Reg     | j. Acq. N  | ote      |

Nav ribbon>click on Acquire at Items> on new window select settings below>Go

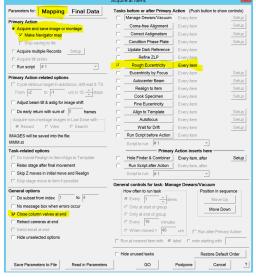

When MMS finish>Nav ribbon>save

Created by Jose Adrian Martinez 8.2.23

## Low Dose Beam Setup

- On Nav open MMM with distinct feature/s, we will use this square for the next few steps
- We will now set up Record, Trial, and Focus Beams
- Activate low dose panel by checking Low Dose Mode>check Continuous Update>click on Rec beam first

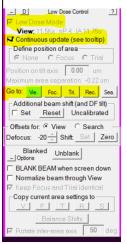

- Spot Size 6, C2 50um
- Record beam EFTEM, NanoProbe, SA79kx or 100kx, Energy Slit in @20ev
- Trial and Focus Copy settings from Rec to Trial and Focus, , Energy Slit in @20ev

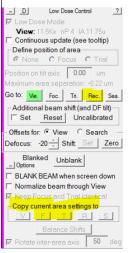

• View - EFTEM, NanoProbe, SA1100x to SA19500 depending on hole size, Energy Slit out

### Shift to Marker MMM to View Mag

On NAV open MMM with features> look for distinct feature> on Nav click Add Points> click on feature to add point, remember where on feature > on Nav click Stop Adding> click GO TO XYZ> Take VIEW pic> if feature found on pic, click (green +) on where the point should be> Nav ribbon>Shift to Marker> point will move to desired location. If feature not found on VIEW pic>mover over to microscope flu screen and explore around till feature is found> when feature is found, center inside detector area> take VIEW pic> click (green +) on where the point should be> Nav

# Align Record Mag to View Mag, View Shift Offset

On NAV open MMM with features> click Go To XYZ > take VIEW pic> find a small feature that
will fit inside a RECORD pic, drag in VIEW mag to get close to feature> take RECORD/PREVIEW
pic> drag to align feature and refresh with new RECORD pic till feature is centered> take VIEW
pic> locate feature, if not aligned> Uncheck MOVE STAGE FOR BIG MOUSE SHIFTS on SerialEM
tile> Drag to align feature> in LOW DOSE CONTROL tile, click SET on offsets for view> recheck
MOVE STAGE ...

| _ F Image Alignment & Focus ?                                                                                                    | _ D Low Dose Control ?                                                                                  |
|----------------------------------------------------------------------------------------------------|----------------------------------------------------------------------------------------------------|
| Align to G To Marker Clear                                                                                                    | ✓ Low Dose Mode     View: 11.5Kx nP.4 IA.11.75u     Continuous update (see tooltip)                     |
| Reset Image Shift Autofocus                                                                                                    | Cefine position of area                                                                                 |
| _ Options Def. target = -1.50 um                                                                                                    | Position on tilt axis: 0.00 um<br>Maximum area separation: -0.22 um                                     |
| Move stage for big mouse shifts                                                                                                    | Go to: <u>Vie.</u> Foc. Tri. Rec. Sea.<br>Additional beam shift (and DF tilt)<br>Set Reset Uncalibrated |
| Set Threshold Shift                                                                                                    | Offsets for:  View  Search                                                                              |
| <ul> <li>Correct backlash in stage moves</li> <li>Center image shift on tilt axis</li> <li>Adjust image shift between mags</li> </ul> | Defocus: -20 <u></u>                                                                                    |
| Trim dark borders in Autoalign                                                                                                    | Copy current area settings to                                                                           |
| Set Autoalign Trim Fraction                                                                                                    | Balance Shifts                                                                                          |

#### Multi-shot Parameters Setup

 On NAV open MMM> create 9 hole pattern highlighted below> make center point (yellow) by Add Points> Stop Adding > add 4 corner points (red) by Add Points> make 4 corners points> Stop Adding

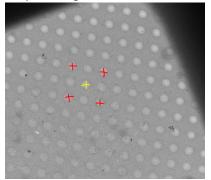

 on Low Dose Control Tile > Define Position of Area > click Focus or Trial > on Position on tilt axis box change to zero

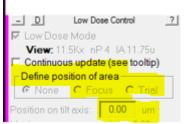

- Take VIEW pic > drag to carbon area > take RECORD pic to confirm strong thon rings on FFT > if strong rings present move on to do 3 cals under SerialEM top ribbon> Focus and Tuning >
  - 0 Correct Astigmatism by CTF
  - 0 Correct Coma Free Alignment by CTF
  - 0 Coma vs Image Shift settings for depend on hole size
- On NAV select center point > Go To XYZ > take VIEW pic > drag to align hole, retake VIEW pic> repeat till centered
- Navigator Ribbon > Montaging and Grids > Set Multi-Shot Parameters, window will open> set up Do Multiple Records within each hole > select desired number of shots within hole
- on NAV select first corner point> on SerialEM left tiles Uncheck MOVE STAGE FOR BIG MOUSE SHIFTS > Multiple record window click For Corners of Regular Pattern> click IS to Nav Pt > take VIEW PIC> drag to align hole, retake VIEW, repeat till centered> click Save Image Shift> first corner of pattern done > click IS to Nav Pt to go to next corner > take VIEW PIC> drag to align hole, retake VIEW, repeat till centered > click Save Image Shift> second corner of pattern done > repeat for two remaining corners

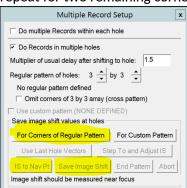

### Set up Acquire Points

 On NAV open desired MMM> draw polygon around desired area by clicking ADD POLYGON (green) > click Stop Adding > create 5 point pattern below by clicking Add Points> make the 5 points > click Stop Adding

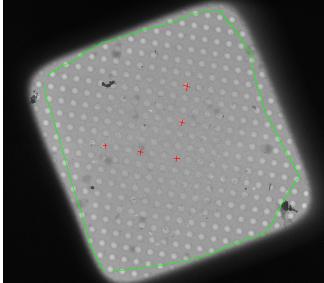

- On Navigator ribbon > Montaging and Grids > Add Grid of Points > input Polygon number (green number on MM > on keyboard hit Enter, then Enter again> acquire points will populate inside polygon in magenta color> repeat steps for about 20-30 MMMs> save NAV
- **Option 2 for selecting acquire points** > see Hole Finder Protocol in Binder

# Align to Template Setup and Define Area of Focus/Trail

We need a clean VIEW pic of an aligned hole > on NAV open desired MMM > take VIEW pic > drag to align hole > once a clean example of VIEW pic with aligned hole is found > on SerialEM windows ribbon > File > Save A > save as mrc on file properties window > name it BufferP in your KEEP folder > click save > on NAV click New Map > a map will be created > remember label associated with new BufferP map/Image

| 32-A | Blu | -0.1 | 675.2 | 7.7  | Map | 1 | Sec 28 - MMM.mrc -  |
|------|-----|------|-------|------|-----|---|---------------------|
| 62   | Red | 17.9 | 380.5 | 21.1 | Pt  | 1 |                     |
| 63   | Red | 13.0 | 413.1 | 21.1 | Pt  | 1 |                     |
| 64   | Red | 28.8 | 410.4 | 21.1 | Pt  | 1 |                     |
| 65   | Red | 22.4 | 410.7 | 21.1 | Pt  | 1 |                     |
| 66   | Red | 29.2 | 416.9 | 21.1 | Pt  | 1 |                     |
| 67   | Red | 35.3 | 409.9 | 21.1 | Pt  | 1 |                     |
| 68   | Red | 28.6 | 403.7 | 21.1 | Pt  | 1 | A A                 |
| 69   | Off | 28.6 | 403.4 | 21.1 | Мар | 1 | Sec 0 - bufferp.mrc |

 Navigator Ribbon> Acquire at Items> click setup on Align To Template > new window will open > add label number of BufferP > click ok

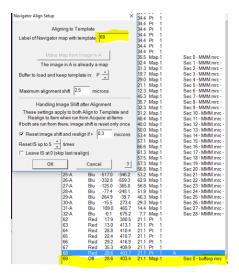

on Nav re open BufferP/View Aligned Hole > on Low Dose Panel find Define Position of Area >

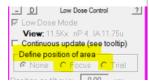

 Click Focus or Trial > F/T area will appear on image > click on biggest area of carbon visible on image > area of F/T will move to where you click> select none on low dose panel when desired area is selected

#### Final Data Setup

• On Navigator ribbon > Acquire at Items > below window will appear > Go over highlighted parts

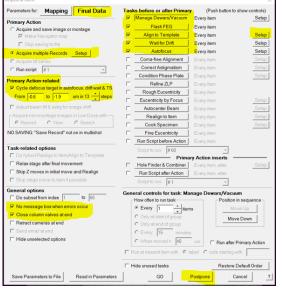

• Once all items have been checked/Reviewed> click Postpone

Created by Jose Adrian Martinez 8.2.23

## Final Data Camera Setup

• Go to the Camera Tile > click Setup

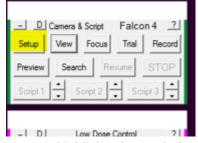

• Go over highlighted areas below

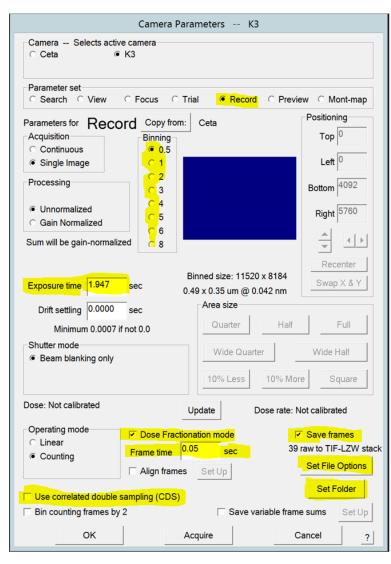

• Record settings bin 1, exposure time to achieve desired total dose, check save frames

• Set file options

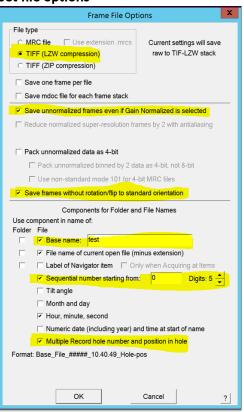

- Set Folder to set folder for saved images
- Go to low dose setup MMM to check beams are centered
- Go NAV ribbon>Acquire at Items>GO> data collection starts